#### **Categorizing Events**

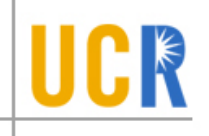

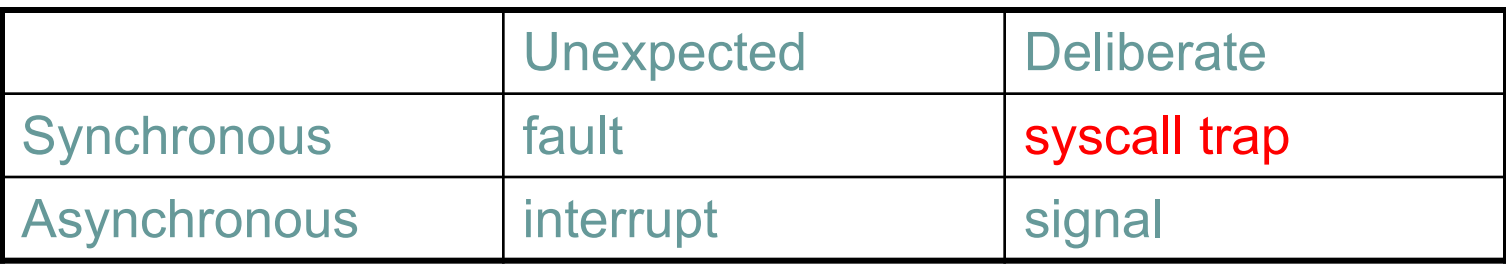

## **System Calls**

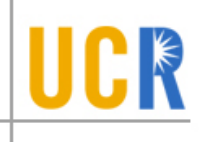

- **For a user program to do something "privileged" (e.g.,** I/O) it must call an OS procedure
	- Known as crossing the protection boundary, or a protected procedure call
- Hardware provides a system call instruction that:  $\blacktriangleright$ 
	- Causes an exception, which invokes a kernel handler
		- Passes a parameter determining the system routine to call  $\blacktriangleright$
	- Saves caller state (PC, regs, mode) so it can be restored
		- Why save mode?
	- Returning from system call restores this state $\blacktriangleright$

## **System Call**

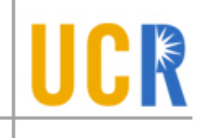

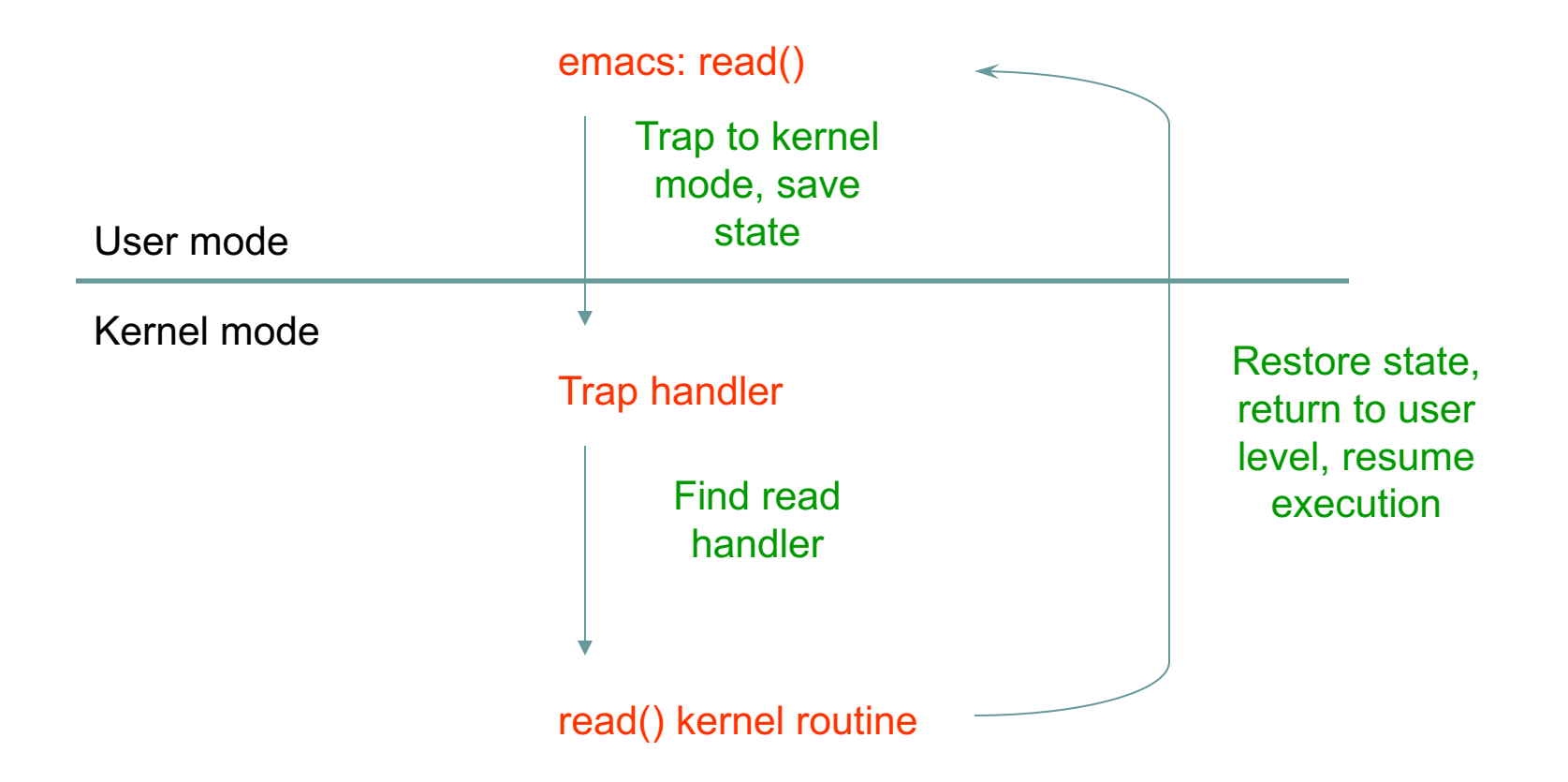

## **System Call Questions**

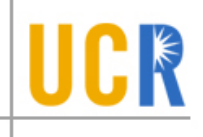

- **There are hundreds of syscalls. How do we let** the kernel know which one we intend to invoke?
	- Before issuing **int \$0x80** or **sysenter**, set **%eax/%rax**  $\blacktriangleright$ with the syscall number

- System calls are like function calls, but how to pass parameters?
	- Just like calling convention in syscalls, typically  $\blacktriangleright$ passed through **%ebx, %ecx, %edx, %esi, %edi, %ebp**

#### **More questions**

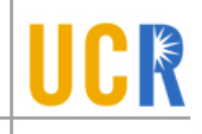

- **> How to reference kernel objects (e.g., files,** sockets)?
	- **Naming problem** an integer mapped to a unique object
		- int fd = open("file"); read(fd, buffer);
	- Why can't we reference the kernel objects by memory address?

### **Categorizing Events**

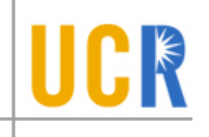

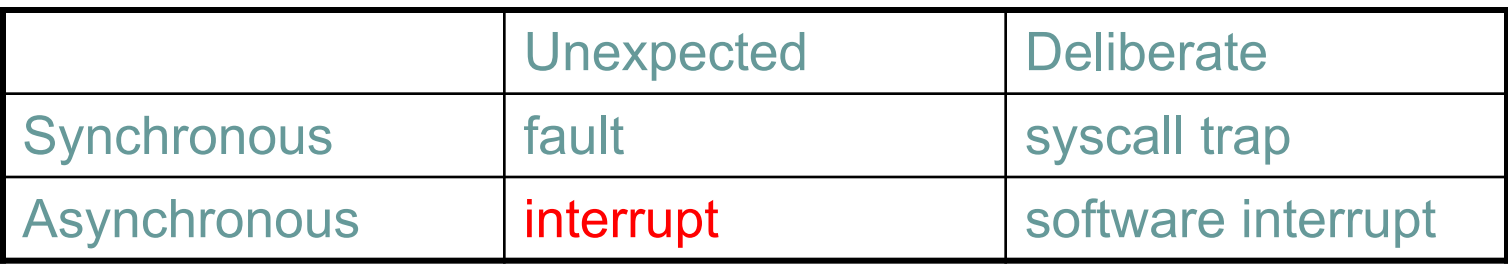

- Interrupts signal asynchronous events
	- $\bullet$  I/O hardware interrupts
	- $\leftrightarrow$  Software and hardware timers

#### **Timer**

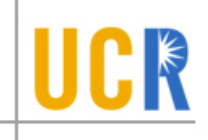

- > The key to a timesharing OS
- **The fallback mechanism by which the OS reclaims** control
	- Timer is set to generate an interrupt after a period of  $\blacktriangleright$ time
		- Setting timer is a privileged instruction  $\sum_{i=1}^{n}$
		- When timer expires, generates an interrupt  $\blacktriangleright$ 
			- Handled by the OS, forcing a switch from the user program
		- Basis for OS scheduler *(more later…)*  $\blacktriangleright$
- Also used for time-based functions (e.g., *sleep()*)

# **I/O Control**

#### $\triangleright$  I/O issues

- **Initiating an I/O**
- **Completing an I/O**
- **>** Initiating an I/O
	- **Special instructions**
	- Memory-mapped I/O  $\blacktriangleright$ 
		- Device registers mapped into address space  $\blacktriangleright$
		- Writing to address sends data to I/O device $\blacktriangleright$

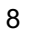

## **I/O using Interrupts**

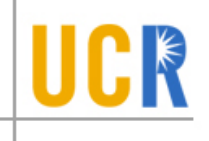

**Interrupts are the basis for asynchronous I/O** 

- OS initiates I/O
- Device operates independently of rest of machine  $\blacktriangleright$
- Device sends an interrupt signal to CPU when ≯ done
- ◆ OS maintains a vector table containing a list of addresses of kernel routines to handle various events
- ◆ CPU looks up kernel address indexed by interrupt number, context switches to routine

# **I/O Example**

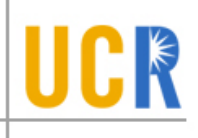

- 1. Ethernet receives packet, writes packet into memory
- 2. Ethernet signals an interrupt
- 3. CPU stops current operation, switches to kernel mode, saves machine state (PC, mode, etc.) on kernel stack
- 4. CPU reads address from vector table indexed by interrupt number, branches to address (Ethernet device driver)
- 5. Ethernet device driver processes packet (reads device registers to find packet in memory)
- 6. Upon completion, restores saved state from stack

# **Summary**

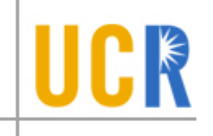

- **>** Protection
	- User/kernel modes  $\blacktriangleright$
	- Protected instructions
- **>** System calls
	- Used by user-level processes to access OS functions  $\blacktriangleright$
	- **Access what is "in" the OS**
- **Exceptions** 
	- Unexpected event during execution (e.g., divide by  $\blacktriangleright$ zero)
- **>** Interrupts
	- Timer, I/O

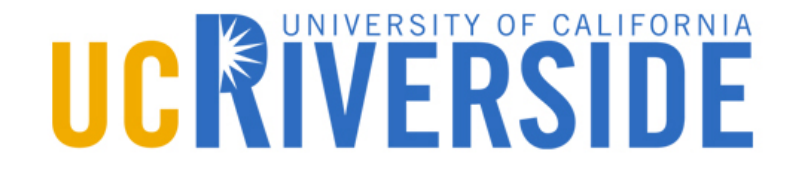

#### **Processes**

#### **OS Abstractions**

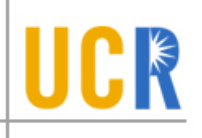

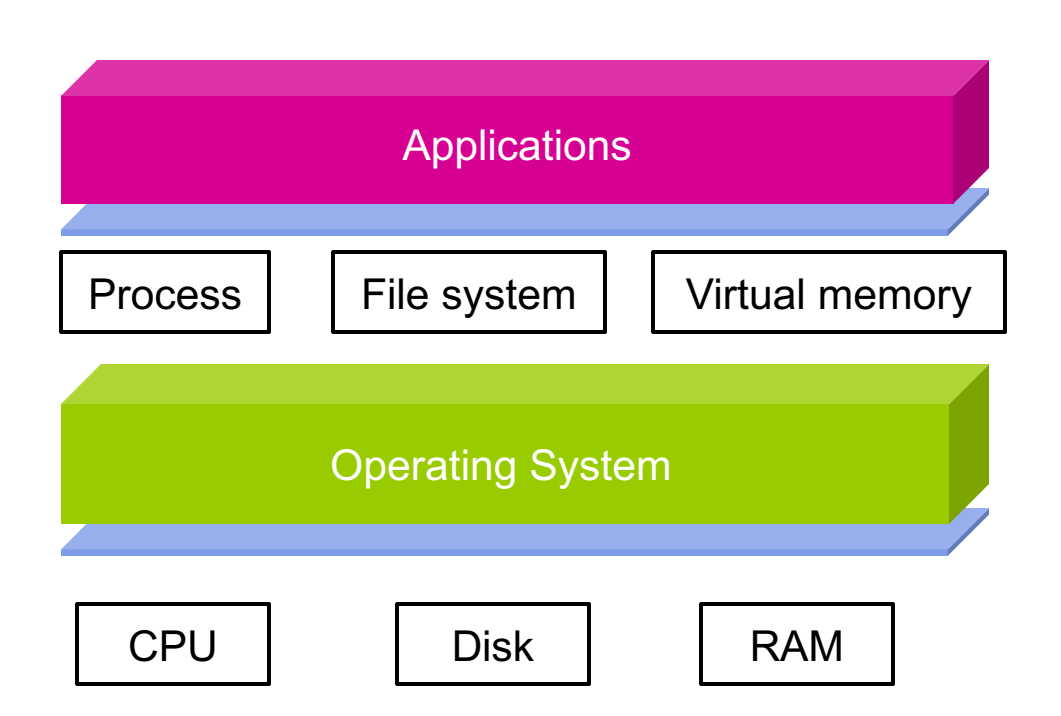

Today, we start discussing the first abstraction that enables us to virtualize (i.e., share) the CPU – processes!

#### **The Process**

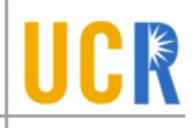

- **The process is the OS abstraction for execution** 
	- It is the unit of execution  $\blacktriangleright$
	- $\bullet$  It is the unit of scheduling
- A process is a program in execution
	- Programs are static entities with the potential for  $\blacktriangleright$ execution
	- **Process is the animated/active program** 
		- Starts from the program, but also includes dynamic state  $\mathbf{\Sigma}$
		- As the representative of the program, it is the "owner" of other resources  $\mathbf{\hat{z}}$ (memory, files, sockets, …)
- How does the OS implement this abstraction?  $\blacktriangleright$ 
	- How does it share the CPU?×

## **Process Components**

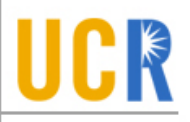

- A process contains all the state for a program in execution
	- An address space containing  $\blacktriangleright$ 
		- Static memory:  $\sum_{i=1}^{n}$ 
			- The code and input data for the executing program
		- Dynamic memory:  $\rightarrow$ 
			- The memory allocated by the executing program
			- An execution stack encapsulating the state of procedure calls
	- Control registers such as the program counter (PC)  $\blacktriangleright$
	- A set of general-purpose registers with current values  $\blacktriangleright$
	- A set of operating system resources X
		- Open files, network connections, etc.  $\blacktriangleright$

A process is named using its process ID (PID)

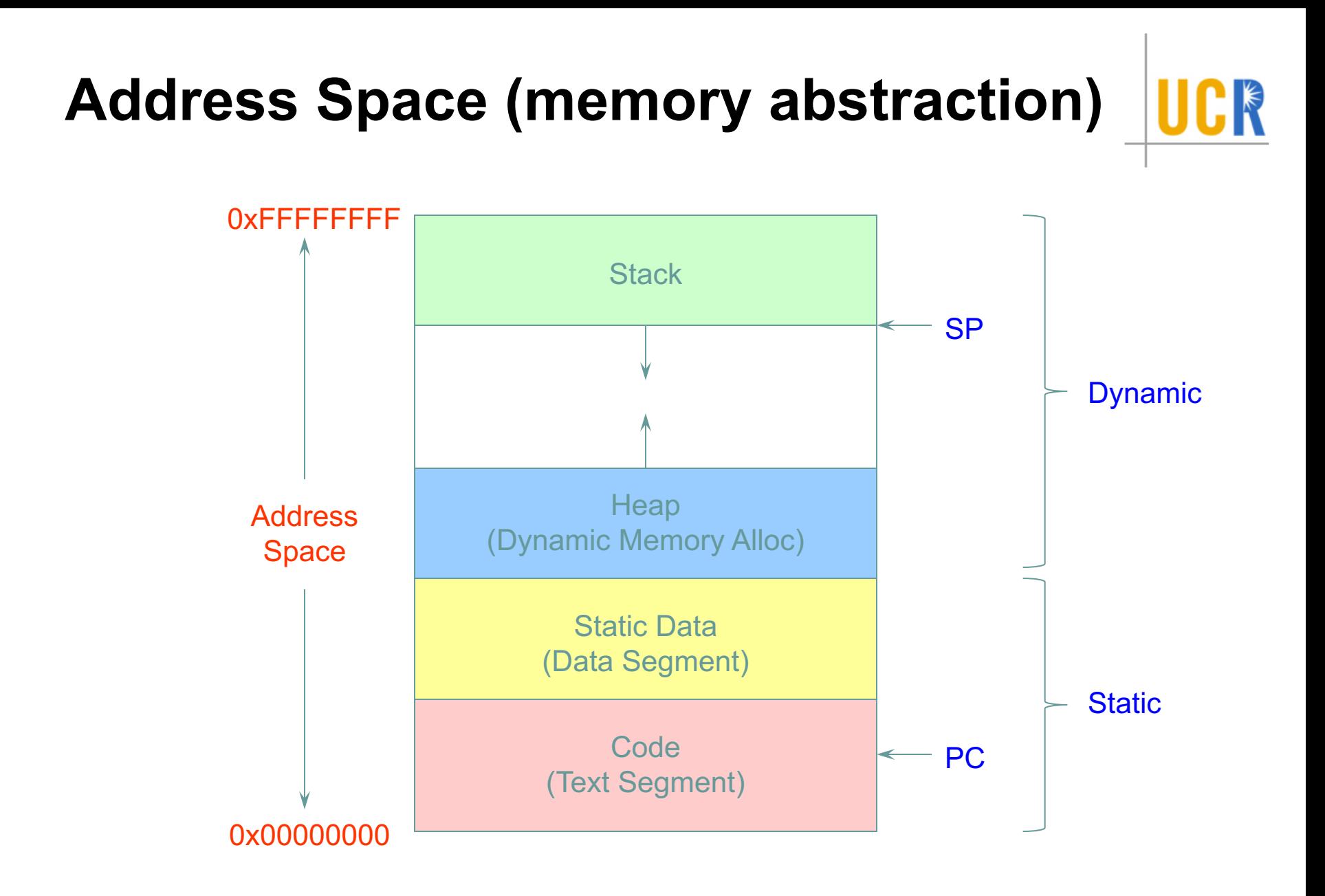

#### **Process Execution State**

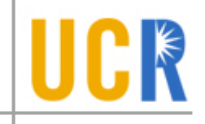

- A process is born, executes for a while, and then dies
- The process execution state that indicates what it is currently doing
	- Running: Executing instructions on the CPU  $\blacktriangleright$ 
		- It is the process that has control of the CPU  $\sum_{i=1}^{n}$
		- How many processes can be in the running state simultaneously?  $\blacktriangleright$
	- Ready: Waiting to be assigned to the CPU  $\blacktriangleright$ 
		- Ready to execute, but another process is executing on the CPU
	- Waiting: Waiting for an event, e.g., I/O completion  $\blacktriangleright$ 
		- It cannot make progress until event is signaled (disk completes) $\sum_{i=1}^{n}$

### **Execution state (cont'd)**

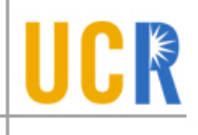

- **As a process executes, it moves from state to >>>>>>>>>>>>>>>>>>>>>>>>>>>>>** state
	- Unix "ps -x": STAT column indicates execution state

PROCESS STATE CODES<br>Here are the different values that the s, stat and state output specifiers (header "S<br>D uninterruptible sleep (usually IO)

- 
- 
- R running or runnable (on run queue)<br>S interruptible sleep (waiting for an event to complete)
- T stopped, either by a job control signal or because it is being traced.<br>W paging (not valid since the 2.6.xx kernel)
- 
- dead (should never be seen)  $\mathsf{x}$
- defunct ("zombie") process, terminated but not reaped by its parent.  $\mathbf{z}$

For BSD formats and when the stat keyword is used, additional characters may be displ

- high-priority (not nice to other users)  $\left\langle \right\rangle$
- low-priority (nice to other users) N
- has pages locked into memory (for real-time and custom IO) L.
- is a session leader  $S$
- is multi-threaded (using CLONE THREAD, like NPTL pthreads do)  $\mathbf{1}$
- is in the foreground process group.  $+$

#### **Execution State Graph**

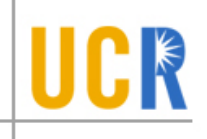

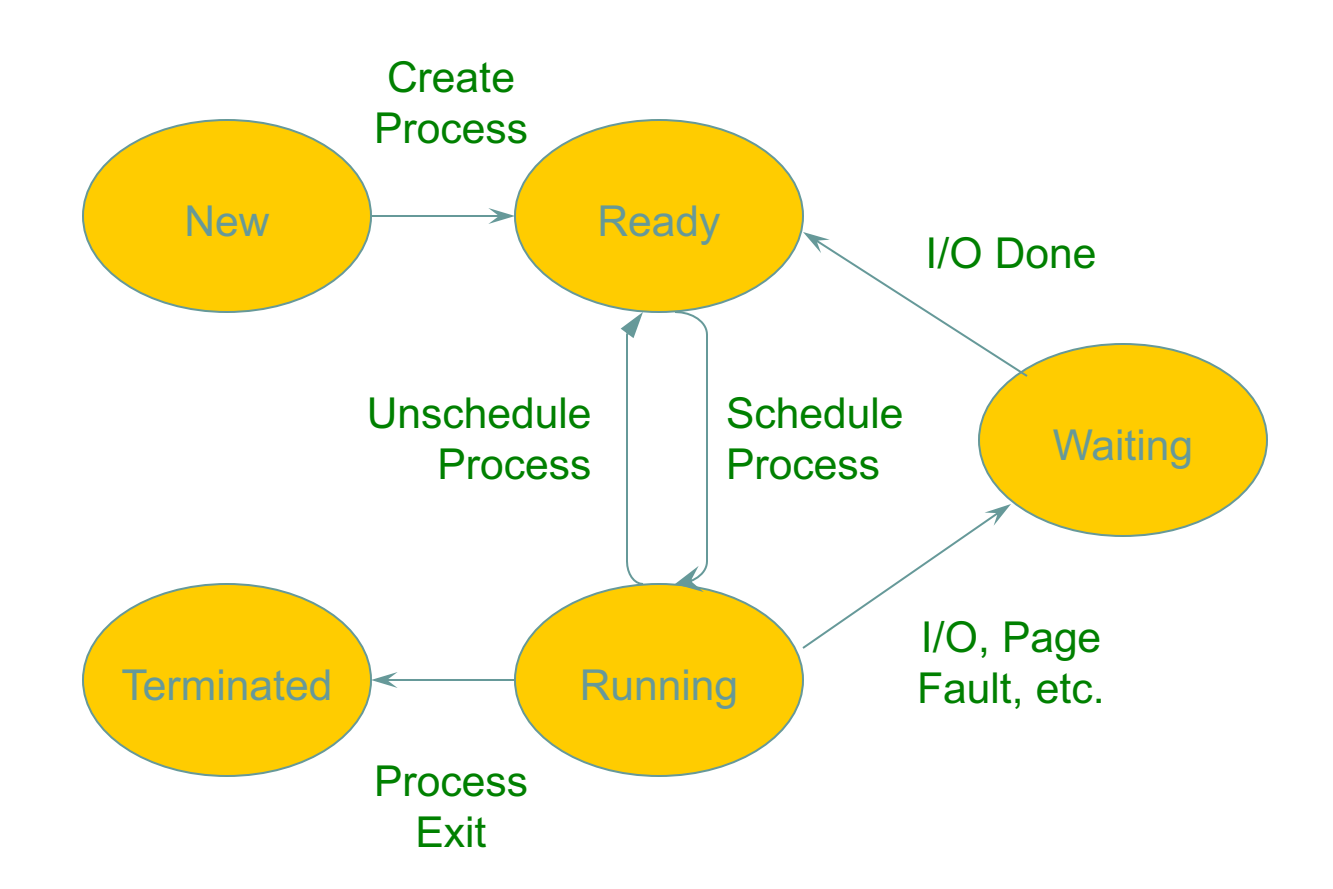

#### **How does the OS support this model?**

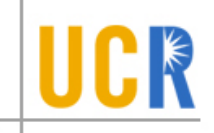

We will discuss three issues:

- 1. How does the OS represent a process in the kernel?
	- u The OS data structure representing each process is called the Process Control Block (PCB)
- 2. How do we pause and restart processes?
	- We must be able to save and restore the full machine state

3. How do we keep track of all the processes in the system?

u A lot of queues!

#### **PCB Data Structure**

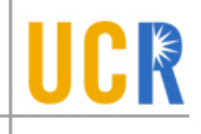

- ▶ PCB also is where OS keeps all of a process' hardware execution state when the process is not running
	- Process ID (PID)  $\blacktriangleright$
	- Execution state  $\mathbf{r}$
	- Hardware state: PC, SP, regs  $\sum$
	- Memory management  $\rightarrow$
	- **Scheduling**  $\rightarrow$
	- Accounting  $\geq$
	- Pointers for state queues  $\blacktriangleright$
	- Etc.  $\mathbf{r}$
- **This state is everything that is needed to restore the** hardware to the same configuration it was in when the process was switched out of the hardware

#### **Xv6 struct proc**

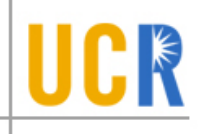

enum procstate { UNUSED, EMBRYO, SLEEPING, RUNNABLE, RUNNING, ZOMBIE };

```
// Per-process state
struct proc {
 uint sz:
 pde t* pgdir;
 char *kstack:
 enum procstate state; // Process state
 volatile int pid;
 struct proc *parent; // Parent process
 struct trapframe *tf;
 struct context *context;
 void *chan;int killed;
 struct file *ofile[NOFILE]; // Open files
 struct inode *cwd;
 char name [16];
```
- // Size of process memory (bytes)
- // Linear address of proc's pgdir
- // Bottom of kernel stack for this process
- 
- // Process ID
- 
- // Trap frame for current syscall
- // Switch here to run process
- // If non-zero, sleeping on chan
- // If non-zero, have been killed
- 
- // Current directory
- // Process name (debugging)

};

#### **How to pause/restart processes?**

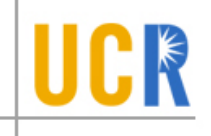

- When a process is running, its dynamic state is in memory and some  $\blacktriangleright$ hardware registers
	- Hardware registers include Program counter, stack pointer, control registers, data  $\blacktriangleright$ registers, …
	- To be able to stop and restart a process, we need to completely restore this state  $\blacktriangleright$
- When the OS stops running a process, it saves the current values of the  $\blacktriangleright$ registers (usually in PCB)
- When the OS restarts executing a process, it loads the hardware  $\blacktriangleright$ registers from the stored values in PCB
- Changing CPU hardware state from one process to another is called a  $\blacktriangleright$ context switch
	- This can happen 100s or 1000s of times a second! $\blacktriangleright$

#### **How does the OS track processes?**

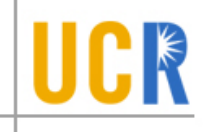

- The OS maintains a collection of queues that represent the state of all processes in the system
- **Typically, the OS at least one queue for each state** 
	- Ready, waiting, etc.  $\blacktriangleright$
- **Each PCB** is queued on a state queue according to its current state
- As a process changes state, its PCB is unlinked from  $\blacktriangleright$ one queue and linked into another

#### **State Queues**

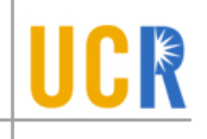

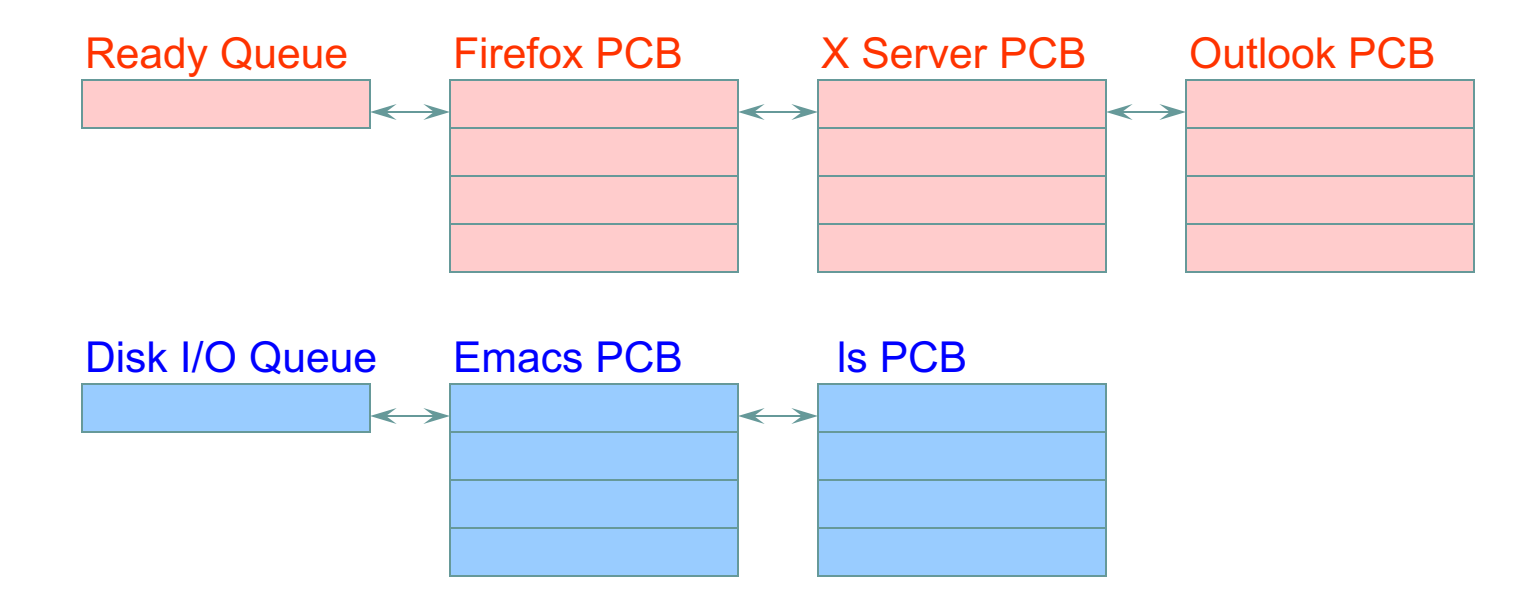

Console Queue

Sleep Queue

.

.

.

There may be many wait queues, one for each type of wait (disk, console, timer, network, etc.)

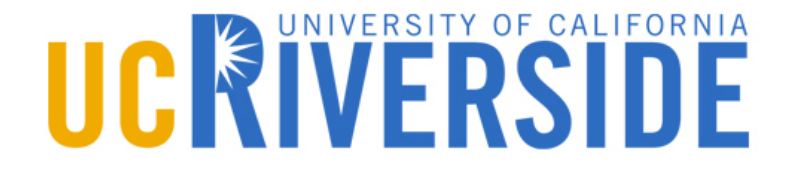

#### **Advanced Operating Systems (CS 202)**

**Process (continued)**

#### **Process system call API**

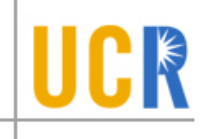

- Process creation: how to create a new process?  $\blacktriangleright$
- Process termination: how to terminate and clean up a  $\blacktriangleright$ process
- **EXECO** Coordination between processes
	- Wait, waitpid, signal, inter-process communication,  $\blacktriangleright$ synchronization
- **Other**  $\blacktriangleright$ 
	- E.g., set quotas or priorities, examine usage, …  $\blacktriangleright$

#### **Process Creation**

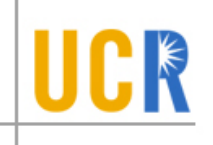

- A process is created by another process  $\blacktriangleright$ 
	- Why is this the case?  $\blacktriangleright$
	- Parent is creator, child is created (Unix: ps "PPID" field)  $\blacktriangleright$
	- What creates the first process (Unix: init (PID 0 or 1))?  $\blacktriangleright$
- In some systems, the parent defines (or donates) resources and privileges for its children
	- Unix: Process User ID is inherited children of your shell  $\blacktriangleright$ execute with your privileges
- After creating a child, the parent may either wait for it to finish its task or continue in parallel (or both)

## **Process Creation: Windows**

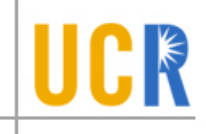

- The system call on Windows for creating a process is  $\blacktriangleright$ called, surprisingly enough, CreateProcess: **BOOL CreateProcess(char \*prog, char \*args)** (simplified)
- **CreateProcess** 
	- Creates and initializes a new PCB  $\blacktriangleright$
	- Creates and initializes a new address space  $\blacktriangleright$
	- Loads the program specified by "prog" into the address space  $\blacktriangleright$
	- Copies " args " into memory allocated in address space  $\blacktriangleright$
	- Initializes the saved hardware context to start execution at main  $\blacktriangleright$ (or wherever specified in the file)
	- Places the PCB on the ready queue $\blacktriangleright$

### **Process Creation: Unix**

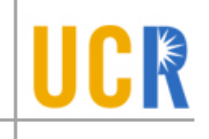

- In Unix, processes are created using fork()  $\blacktriangleright$ **int fork()**
- fork()  $\blacktriangleright$ 
	- Creates and initializes a new PCB  $\mathbf{v}$
	- Creates a new address space
	- Initializes the address space with a **copy** of the entire contents  $\blacktriangleright$ of the address space of the parent
	- Initializes the kernel resources to point to the resources used  $\blacktriangleright$ by parent (e.g., open files)
	- **Places the PCB on the ready queue**
- **>** Fork returns twice
	- Returns the child's PID to the parent, "0" to the child

# **fork()**

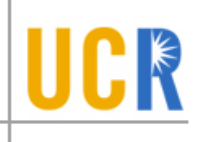

```
int main(int argc, char *argv[])
{
  char *name = \arg v[0];
  int child_pid = fork();
  if (child_pid == 0) {
       printf("Child of %s is %d\n
"
, name, getpid());
       return 0;
  } else {
       printf("My child is %d\n
"
, child_pid);
       return 0;
  }
}
```
#### What does this program print?

#### **Example Output**

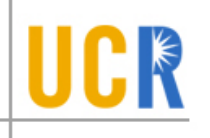

[well  $\neg$ ]\$ gcc t.c [well ~]\$ ./a.out My child is 486 Child of a.out is 486

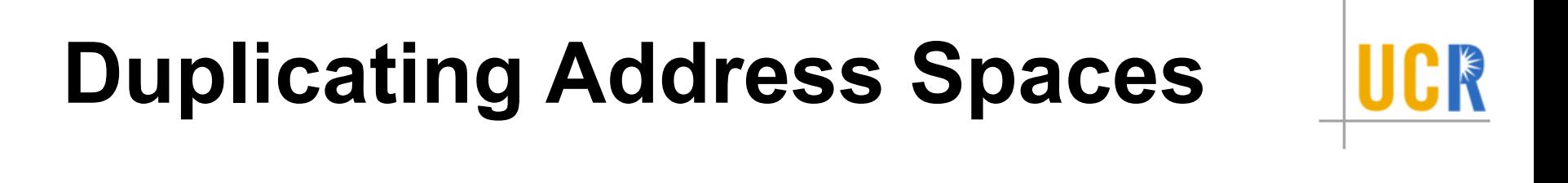

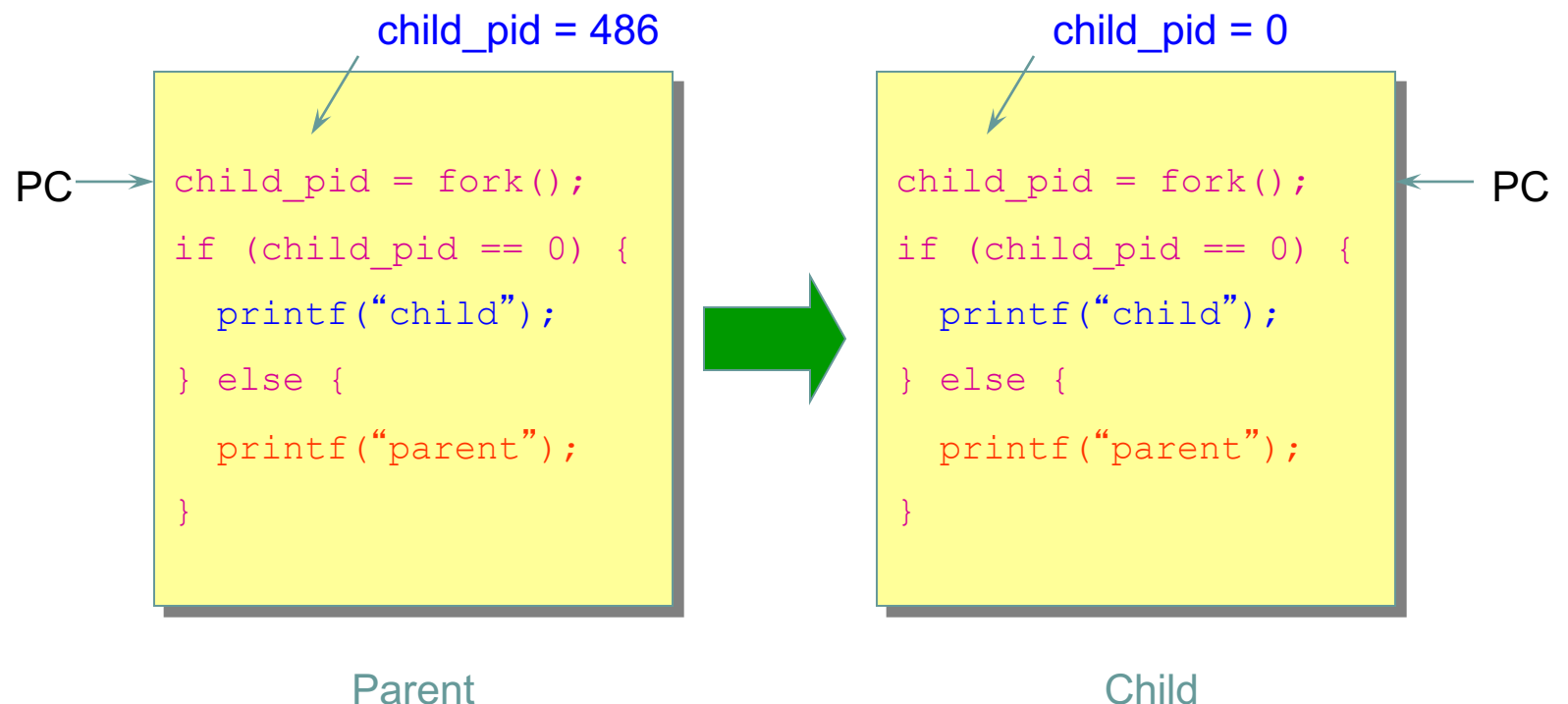

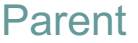

#### **Divergence**

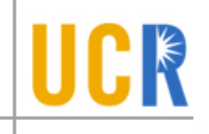

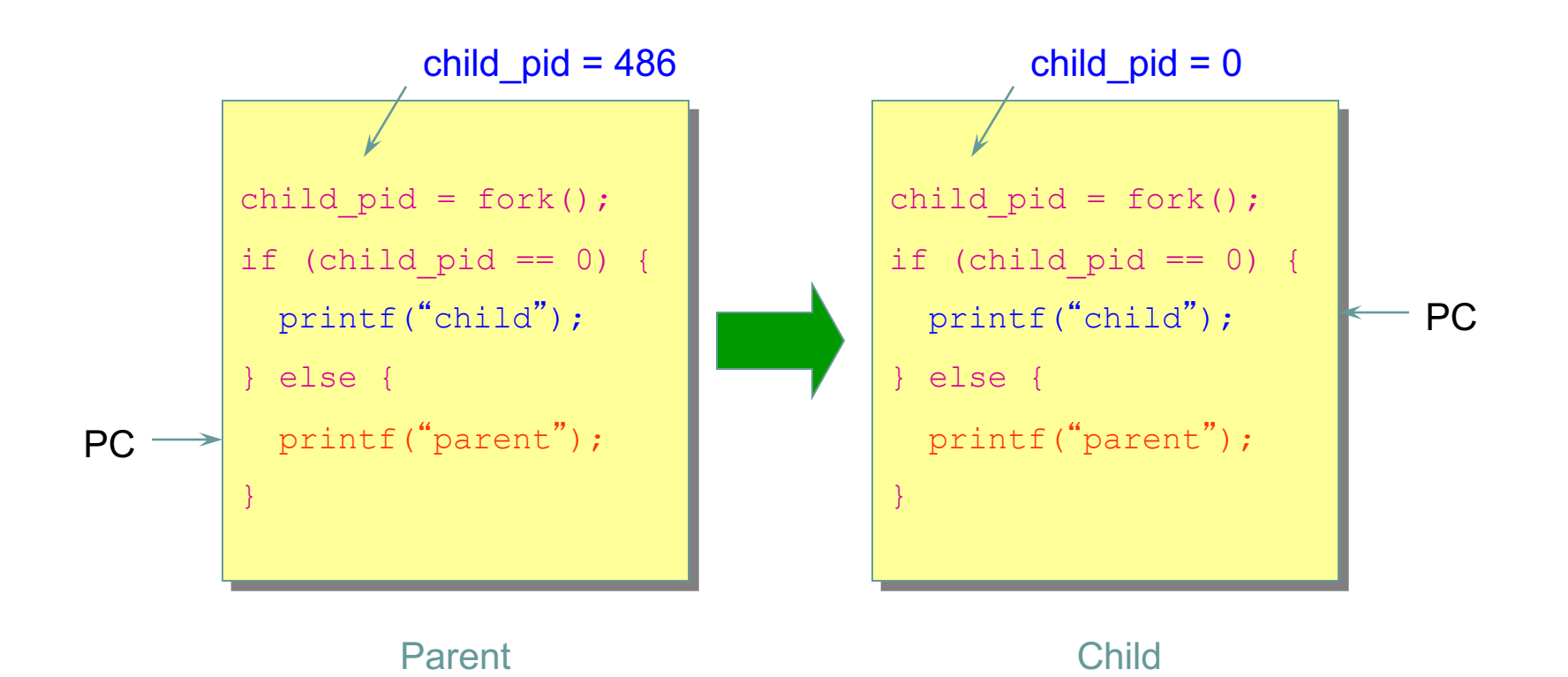

34

#### **Example Continued**

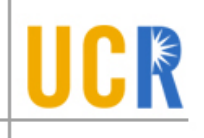

[well  $\neg$ ]\$ gcc t.c [well  $\sim$ ]\$ ./a.out My child is 486 Child of a.out is 486 [well  $\sim$ ]\$ ./a.out Child of a.out is 498 My child is 498

#### Why is the output in a different order?

# **Why fork()?**

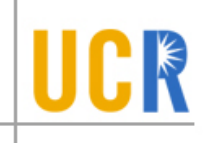

- Very useful when the child…
	- Is cooperating with the parent  $\blacktriangleright$
	- Relies upon the parent's data to accomplish its  $\blacktriangleright$ task
- **Example: Web server**

```
while (1) {
  int sock = accept();
  if ((child_pid = fork()) == 0) {
    Handle client request
   } else {
    Close socket
   }
}
```
# **Process Creation: Unix (2)**

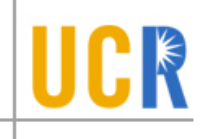

Wait a second. How do we actually start a new  $\blacktriangleright$ program?

**int exec(char \*prog, char \*argv[])**

- exec()  $\blacktriangleright$ 
	- Stops the current process  $\blacktriangleright$
	- Loads the program "prog" into the process' address space  $\blacktriangleright$
	- Initializes hardware context and args for the new program  $\blacktriangleright$
	- Places the PCB onto the ready queue  $\blacktriangleright$
	- Note: It **does not** create a new process  $\blacktriangleright$
- What does it mean for exec to return?
- What does it mean for exec to return with an error?

## **Process Termination**

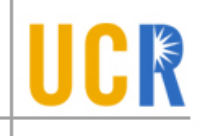

- All good processes must come to an end. But how?
	- Unix: exit(int status), NT: ExitProcess(int status)
- **Essentially, free resources and terminate** 
	- Terminate all threads (next lecture)  $\blacktriangleright$
	- Close open files, network connections  $\blacktriangleright$
	- Allocated memory (and VM pages out on disk)  $\blacktriangleright$
	- **Remove PCB from kernel data structures, delete**
- Note that a process does not need to clean up  $\blacktriangleright$ itself
	- OS will handle this on its behalf

# **wait() a second…**

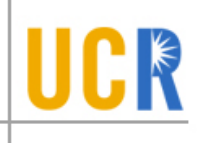

- Often it is convenient to pause until a child process has  $\blacktriangleright$ finished
	- Think of executing commands in a shell  $\blacktriangleright$
- Use wait() (WaitForSingleObject)
	- Suspends the current process until a child process ends  $\blacktriangleright$
	- waitpid() suspends until the specified child process ends ×.
- Wait has a return value…what is it?
- Unix: Every process must be reaped by a parent  $\blacktriangleright$ 
	- What happens if a parent process exits before a child? ×
	- What do you think is a "zombie" process? $\blacktriangleright$

### **Unix Shells**

**}**

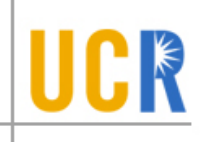

```
while (1) {
  char *cmd = read_command();
  int child_pid = fork();
  if (child_pid == 0) {
      Manipulate STDIN/OUT/ERR file descriptors for pipes, 
      redirection, etc.
      exec(cmd);
      panic("exec failed");
  } else {
      if (!(run_in_background))
             waitpid(child_pid);
  }
```
#### **Some issues with processes**

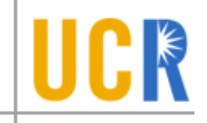

- Creating a new process is costly because of new address space and data structures that must be allocated and initialized
	- Recall struct proc in xv6 or Solaris
- Communicating between processes is costly because most communication goes through the OS
	- Inter Process Communication (IPC) we will discuss later
	- **> Overhead of system calls and copying data**

## **Parallel Programs**

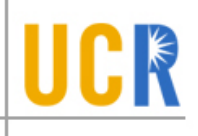

- Also recall our Web server example that forks off copies of itself to handle multiple simultaneous requests
- To execute these programs we need to
	- Create several processes that execute in parallel
	- Cause each to map to the same address space to share data
		- They are all part of the same computation
	- Have the OS schedule these processes in parallel
- This situation is very inefficient (CoW helps)
	- Space: PCB, page tables, etc.
	- Time: create data structures, fork and copy addr space, etc.

## **Rethinking Processes**

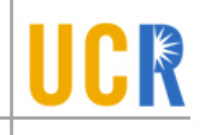

- What is similar in these cooperating processes?  $\blacktriangleright$ 
	- They all share the same code and data (address space)  $\blacktriangleright$
	- They all share the same privileges  $\blacktriangleright$
	- They all share the same resources (files, sockets, etc.)  $\blacktriangleright$
- **What don't they share?** 
	- Each has its own execution state: PC, SP, and registers  $\blacktriangleright$
- Key idea: Separate resources from execution state  $\blacktriangleright$
- Exec state also called thread of control, or thread

#### **Threads**

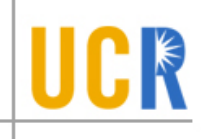

- Separate execution and resource container roles
	- u The thread defines a sequential execution stream within a process (PC, SP, registers)
	- u The process defines the address space, resources, and general process attributes (everything but threads)

- $\bullet$  Threads become the unit of scheduling
	- u Processes are now the containers in which threads execute
	- <sup>u</sup> Processes become static, threads are the dynamic entities

#### **Recap: Process Address Space**

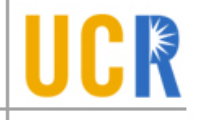

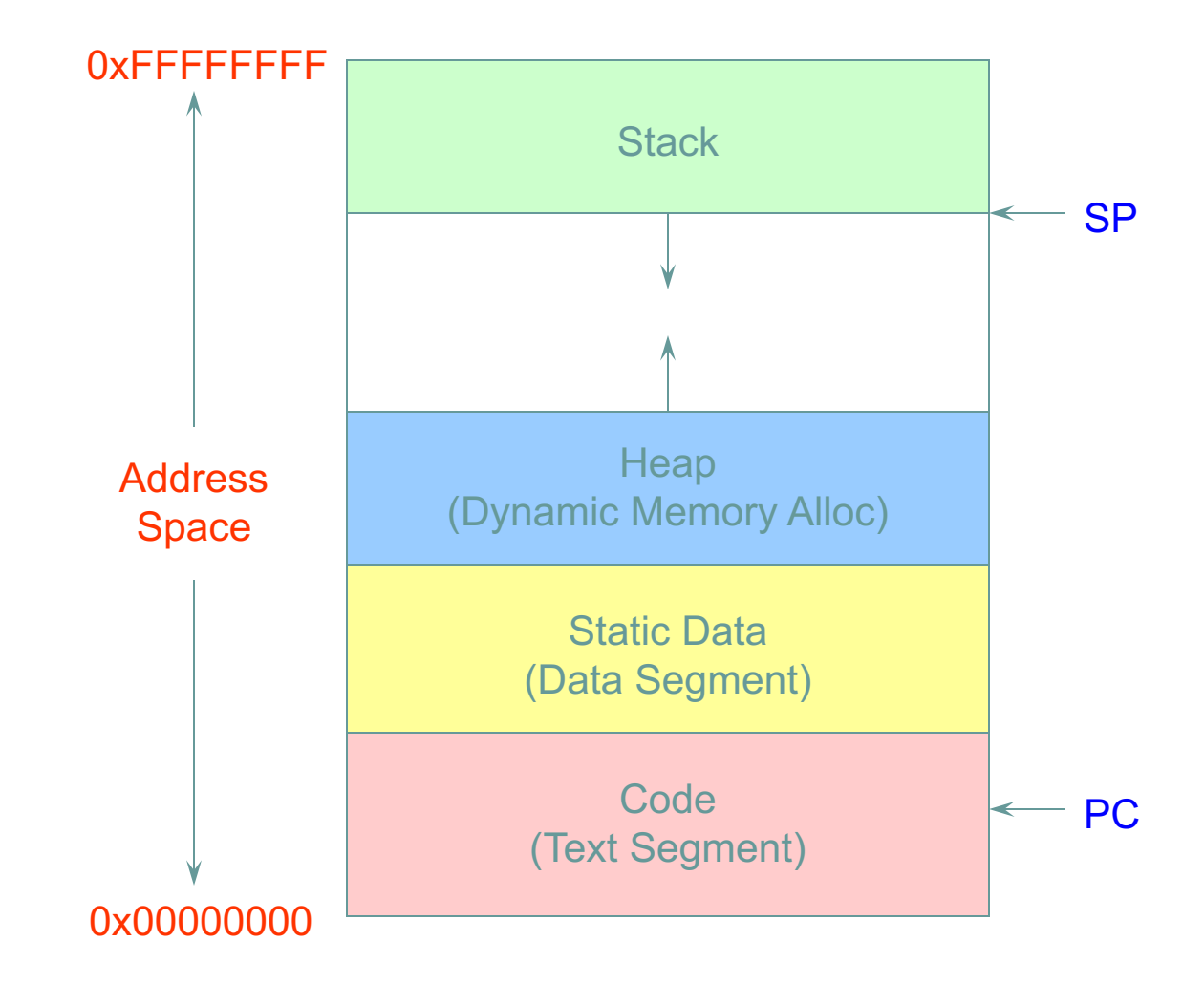

#### **Threads in a Process**

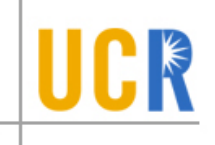

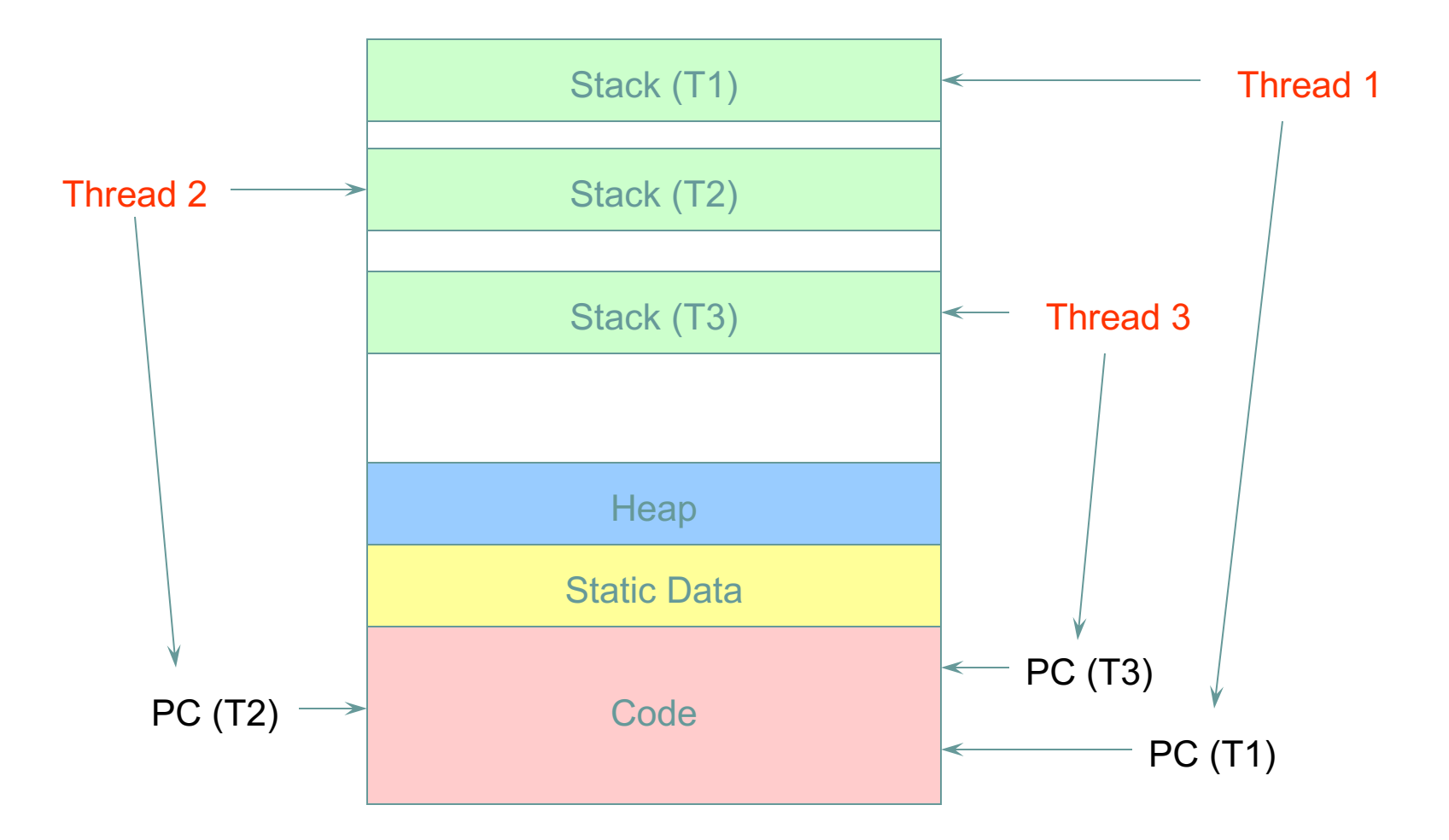

## **Threads: Concurrent Servers**

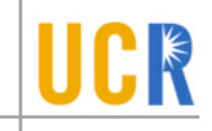

- **Using fork() to create new processes to handle** requests in parallel is overkill for such a simple task
- **Recall our forking Web server:**

```
while (1) {
   int sock = accept();
   if ((child_pid = fork()) == 0) {
     Handle client request
     Close socket and exit
   } else {
     Close socket
   }
}
```
#### **Threads: Concurrent Servers**

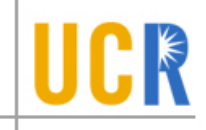

Instead, we can create a new thread for each  $\blacktriangleright$ request

```
web_server() {
   while (1) {
     int sock = accept();
     thread_fork(handle_request, sock);
   }
}
handle_request(int sock) {
     Process request
     close(sock);
}
```
## **Implementing threads**

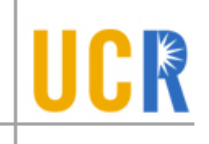

- **E. Kernel Level Threads** 
	- All thread operations are implemented in the kernel The OS schedules all of the threads in the system Don't have to separate from processes

! OS-managed threads are called kernel-level threads or lightweight processes

Windows: threads

Solaris: lightweight processes (LWP)

POSIX Threads (pthreads): PTHREAD\_SCOPE\_SYSTEM

# **Kernel Thread (KLT) Limitations**

- KLTs make concurrency cheaper than processes
	- <sup>u</sup> Much less state to allocate and initialize
- However, there are a couple of issues
	- <sup>u</sup> Issue 1: KLT overhead still high
		- Thread operations still require system calls  $\mathbf{r}$
		- Ideally, want thread operations to be as fast as a procedure call  $\blacktriangleright$
	- <sup>u</sup> Issue 2: KLTs are general; unaware of application needs
- Alternative: User-level threads (ULT)

#### **Alternative: User-Level Threads**

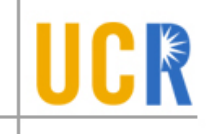

- Implement threads using user-level library  $\blacktriangleright$
- ULTs are small and fast  $\blacktriangleright$ 
	- A thread is simply represented by a PC, registers, stack, and  $\blacktriangleright$ small thread control block (TCB)
	- Creating a new thread, switching between threads, and  $\blacktriangleright$ synchronizing threads are done via procedure call
		- No kernel involvement
	- User-level thread operations 100x faster than kernel threads  $\blacktriangleright$
	- pthreads: PTHREAD\_SCOPE\_PROCESS  $\blacktriangleright$

# **Summary KLT vs. ULT**

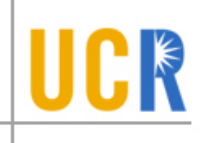

- **> Kernel-level threads** 
	- Integrated with OS (informed scheduling)  $\blacktriangleright$
	- Slow to create, manipulate, synchronize
- **> User-level threads** 
	- **Fast to create, manipulate, synchronize**
	- **Not integrated with OS (uninformed scheduling)**
- **> Understanding the differences between** kernel and user-level threads is important
	- **> For programming (correctness, performance)**
	- $\blacktriangleright$  For test-taking  $\odot$

# **Sample Thread Interface**

- thread\_fork(procedure\_t)  $\blacktriangleright$ 
	- Create a new thread of control  $\blacktriangleright$
	- Also thread\_create(), thread\_setstate()  $\blacktriangleright$
- $\rightarrow$  thread stop()
	- Stop the calling thread; also thread\_block  $\blacktriangleright$
- **thread\_start(thread\_t)** 
	- Start the given thread  $\blacktriangleright$
- thread\_yield()  $\blacktriangleright$ 
	- **>** Voluntarily give up the processor
- thread\_exit()  $\blacktriangleright$ 
	- Terminate the calling thread; also thread\_destroy $\blacktriangleright$